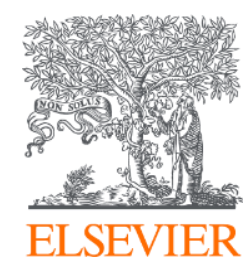

# Embase**生物醫學資料庫 操作示範**

黃恪涵 Ryan Huang [r.huang@elsevier.com](mailto:r.huang@elsevier.com) Elsevier Life Science

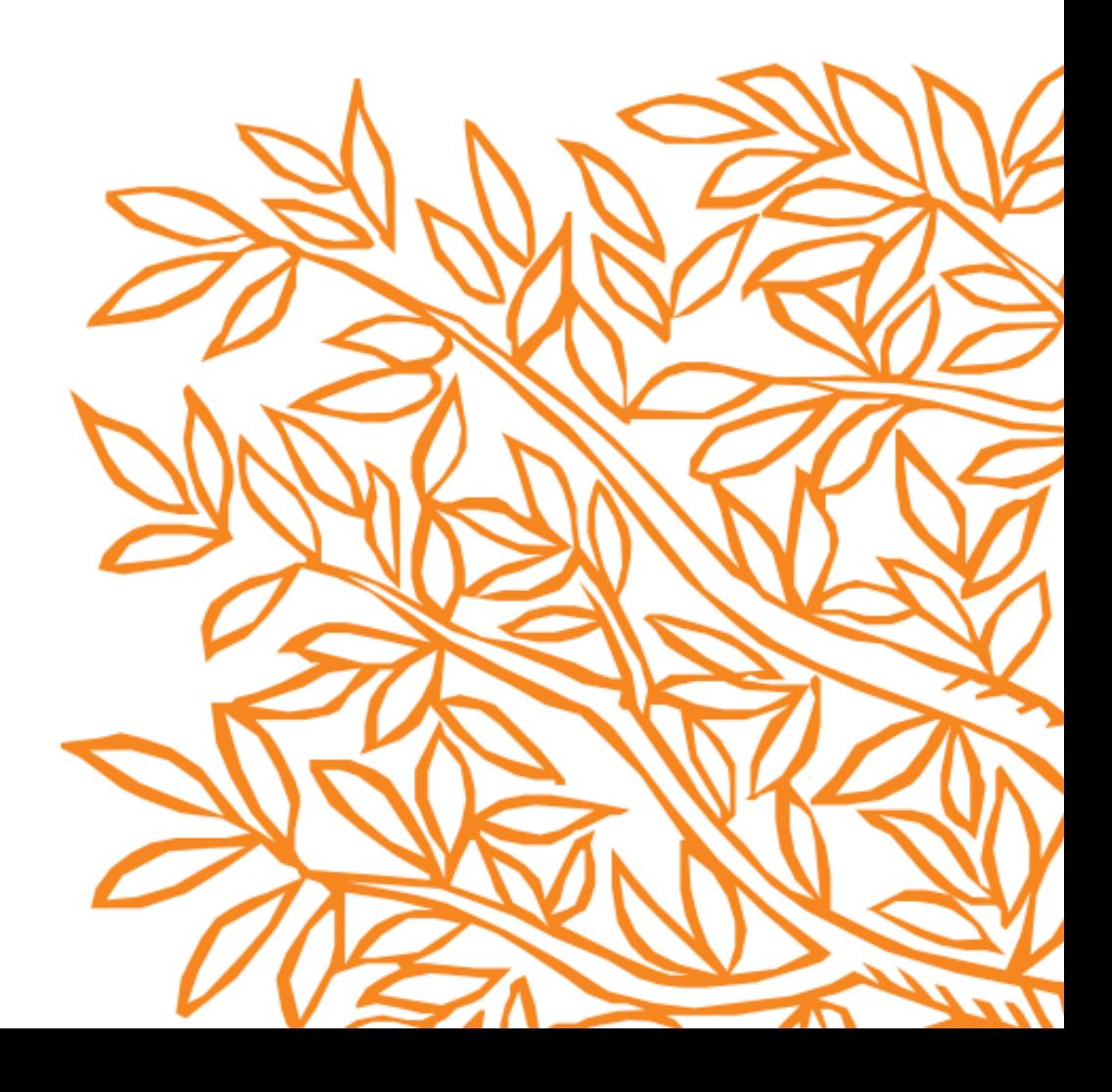

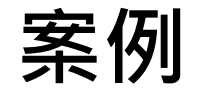

#### **查詢玻尿酸與PRP對退化性關節炎的比較治療**

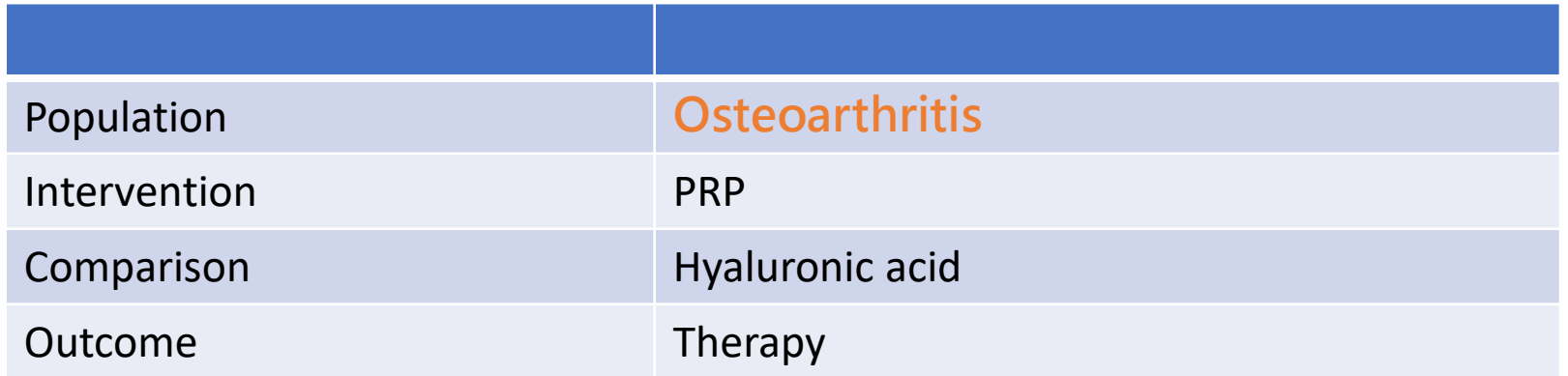

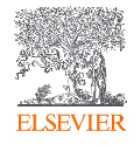

# **使用PICO介面**

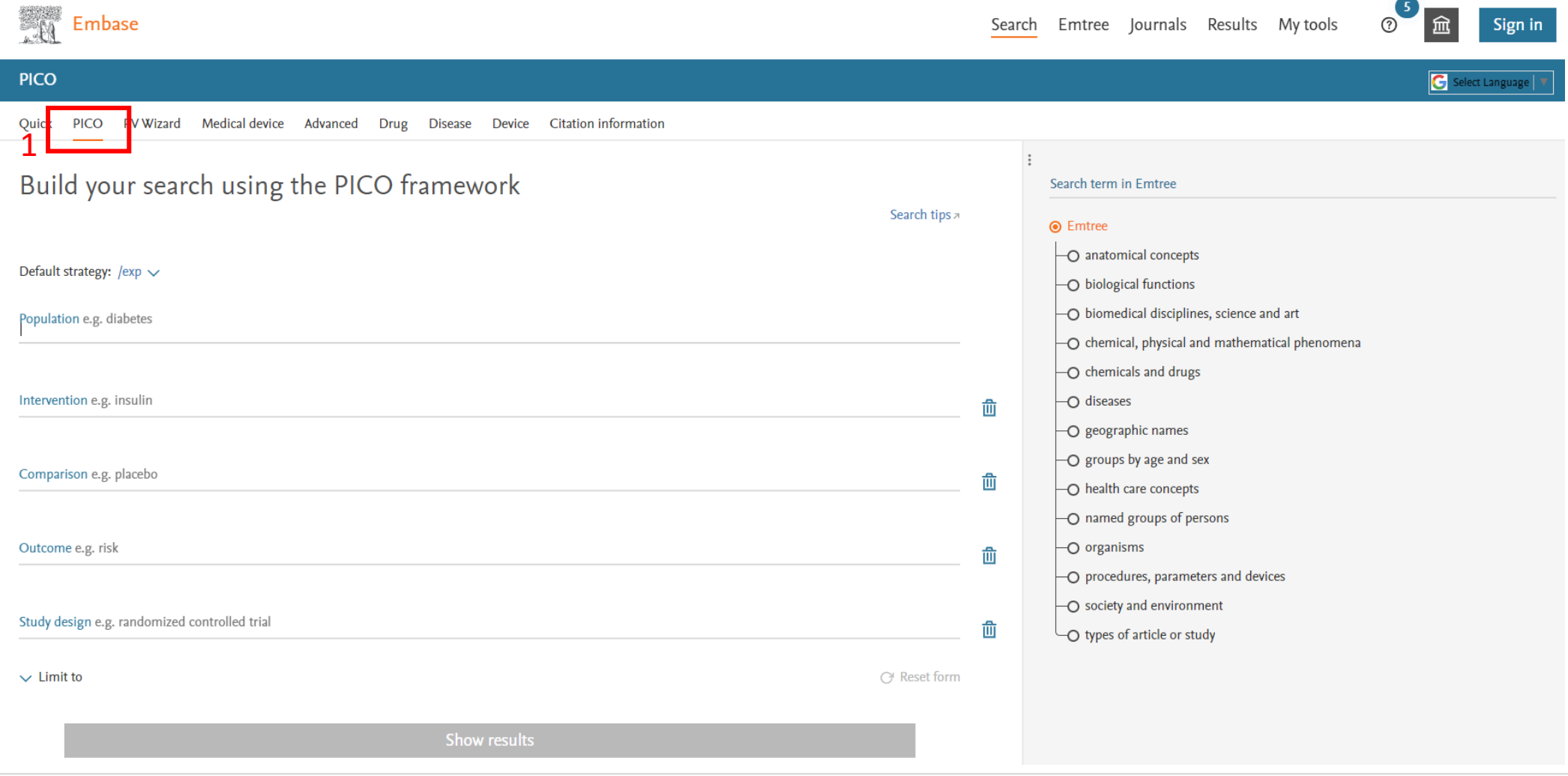

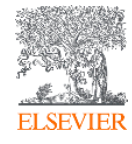

# **2 Population欄位輸入Osteoarthritis,選擇相對應的Emtree推薦詞**

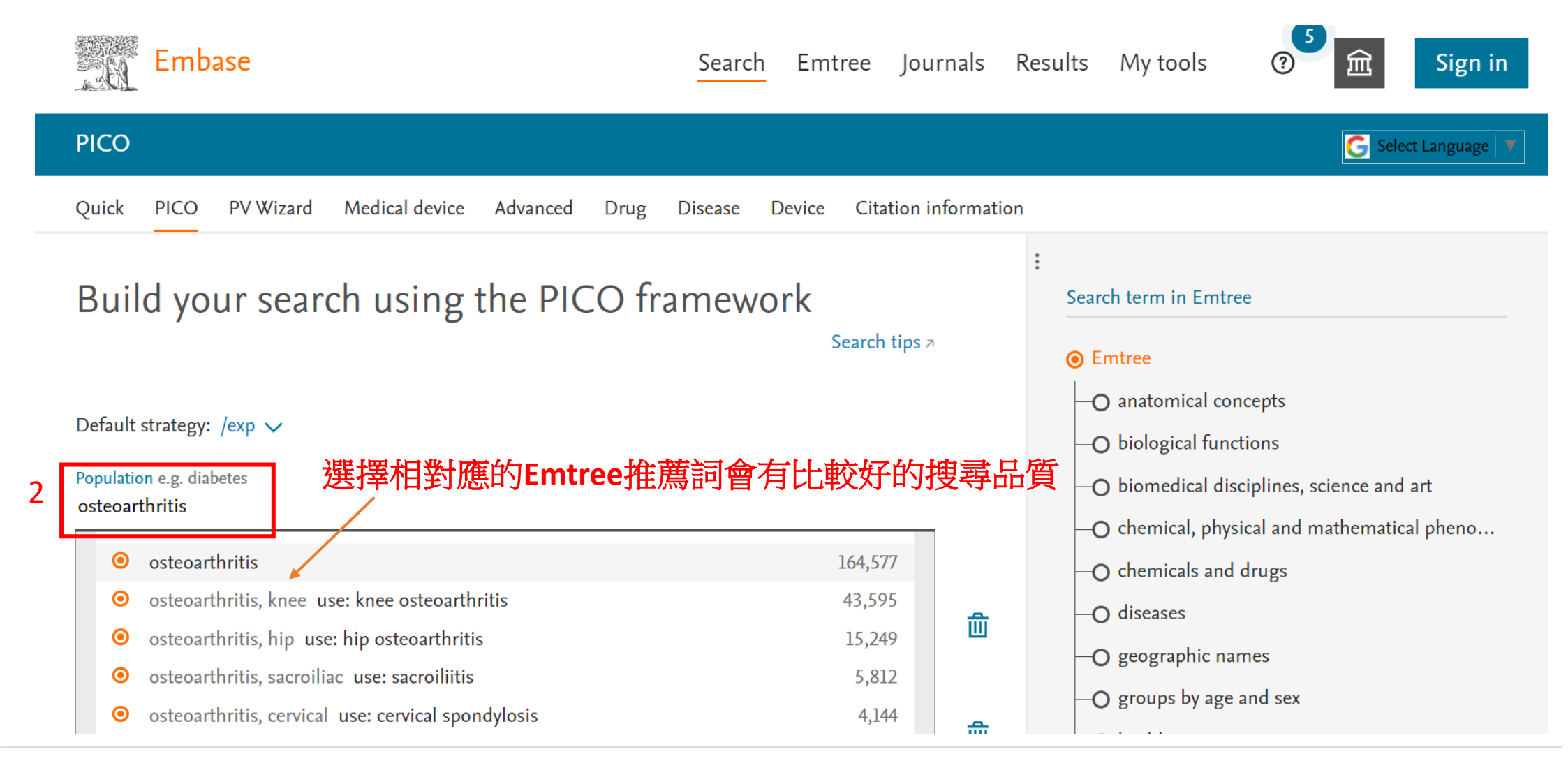

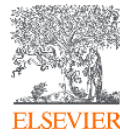

#### **3 把同義詞都點開**

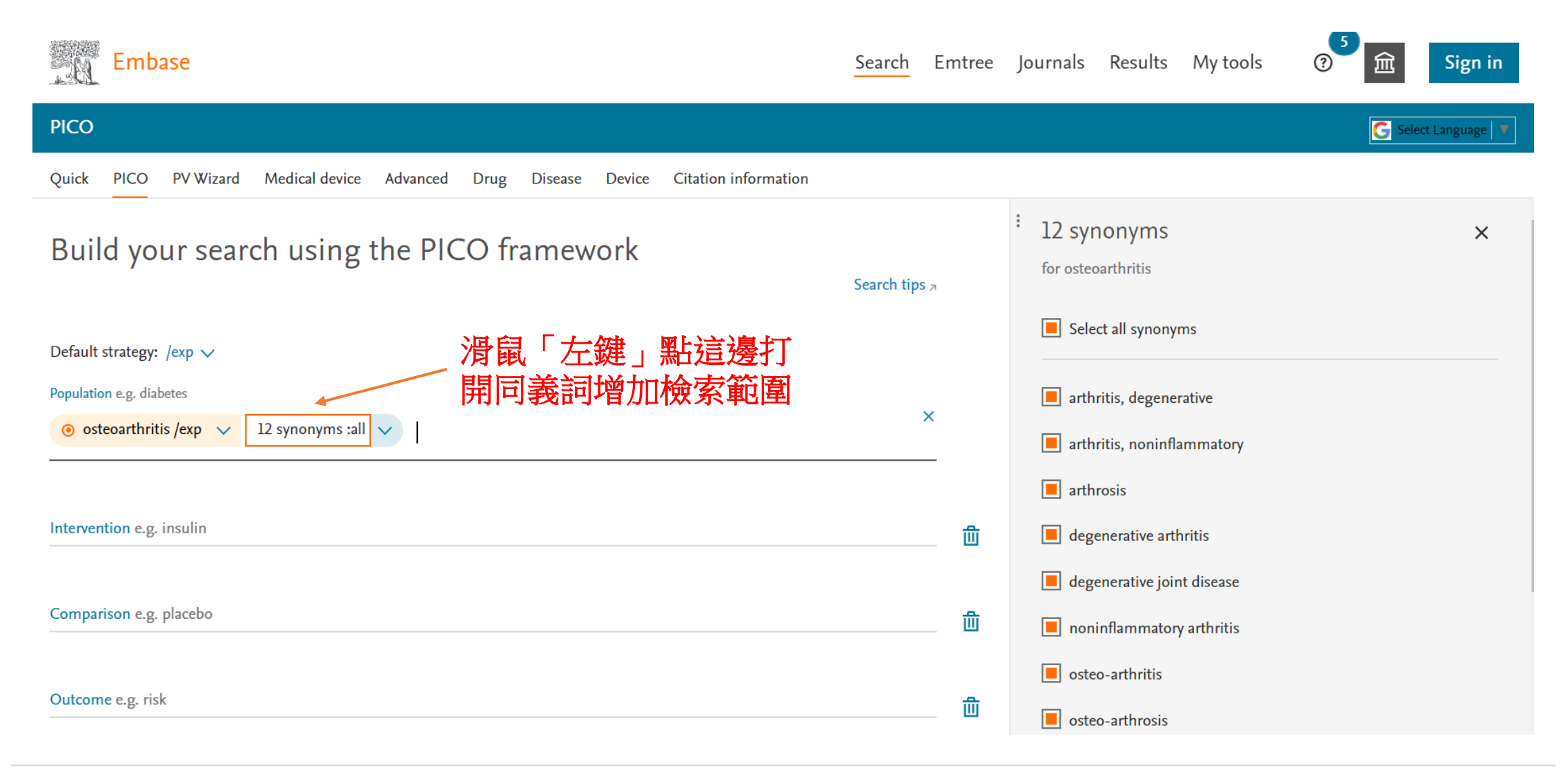

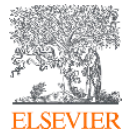

# **4 依序把其他的關鍵字都填進去,按下Show results**

**ELSEVIER** 

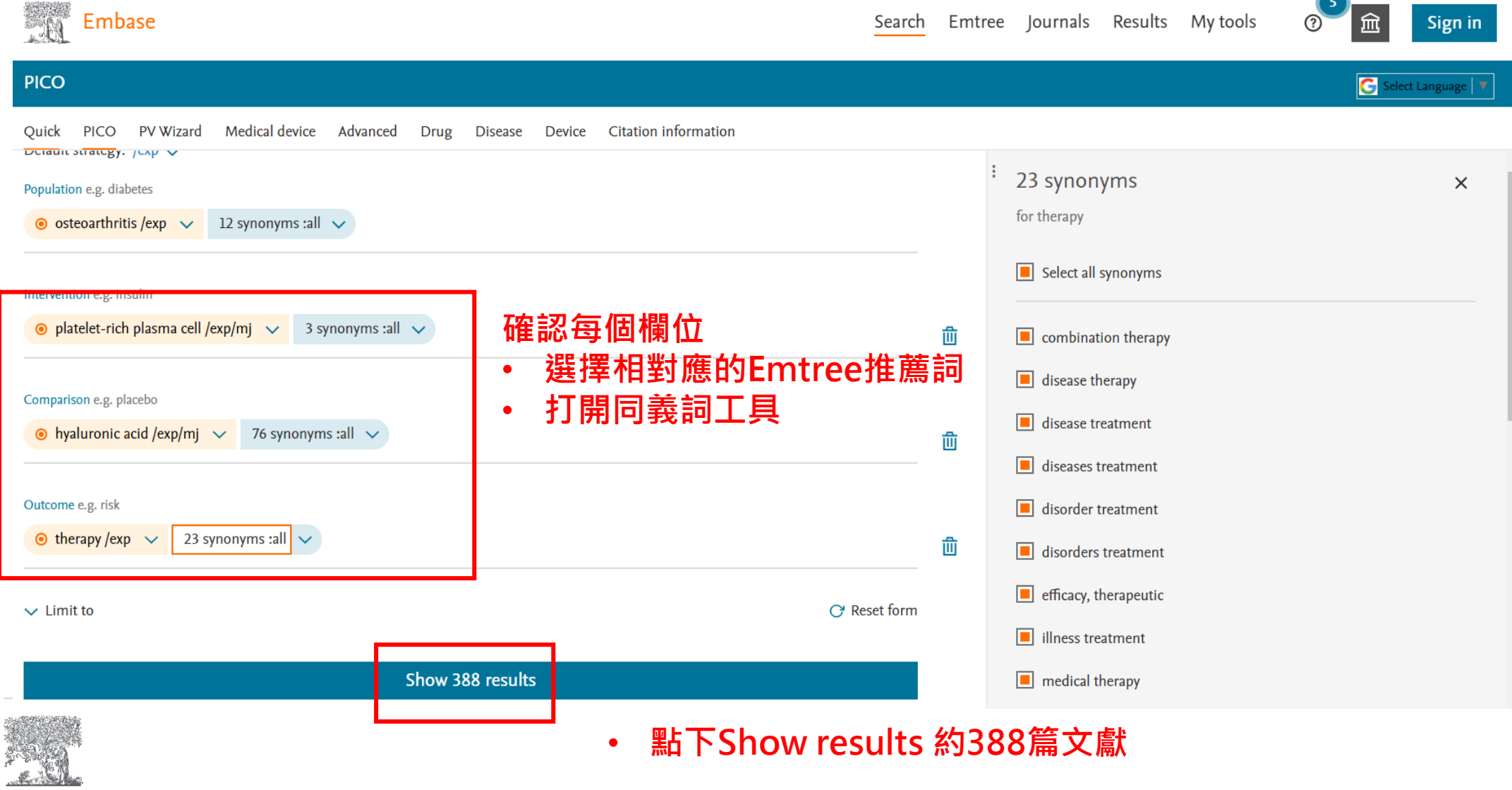

# **打開EBM文章過濾工具**

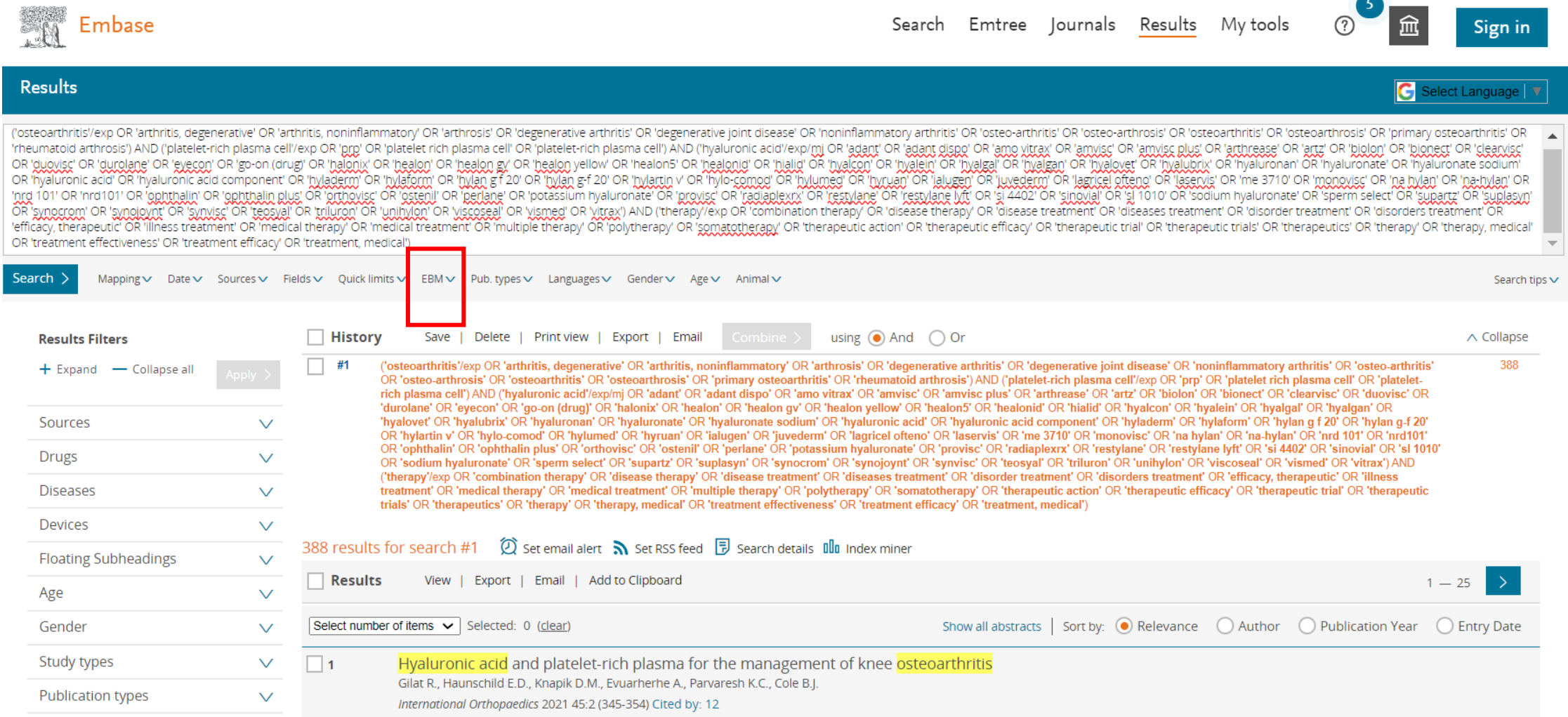

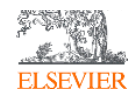

## **先選Cochrane**

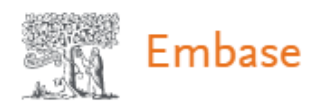

Search Emtree

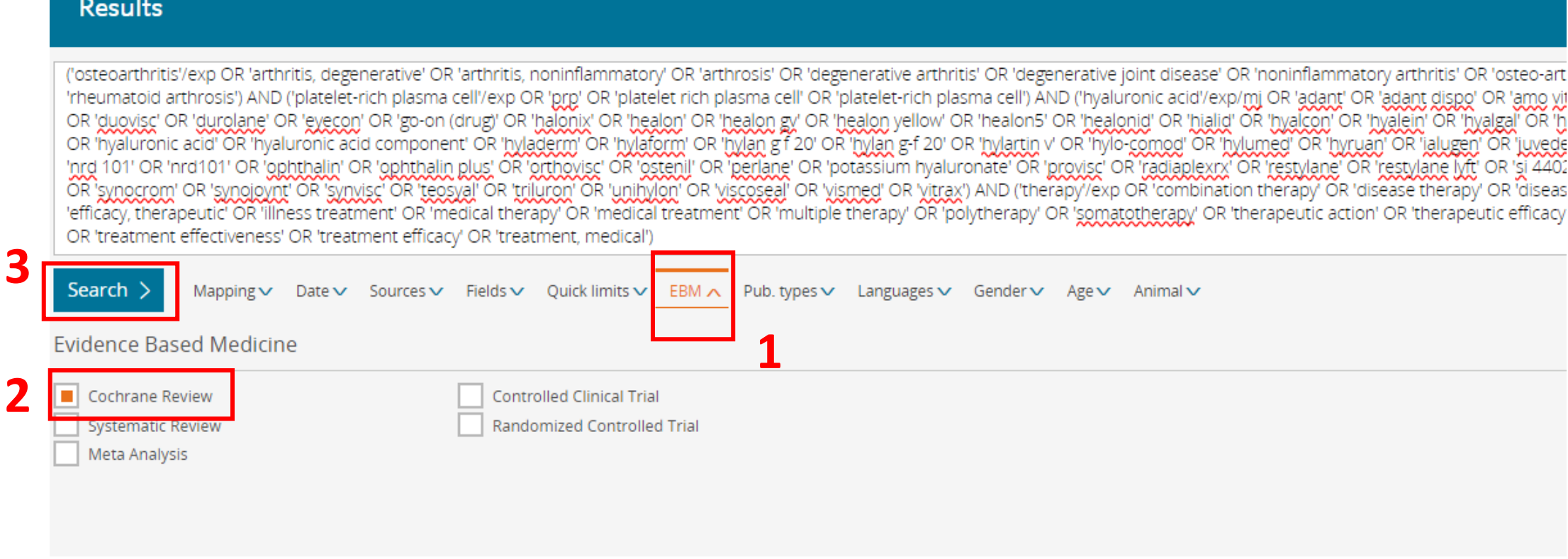

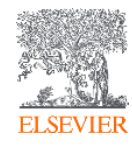

#### **6 2019年有找到一篇Cochrane文章**

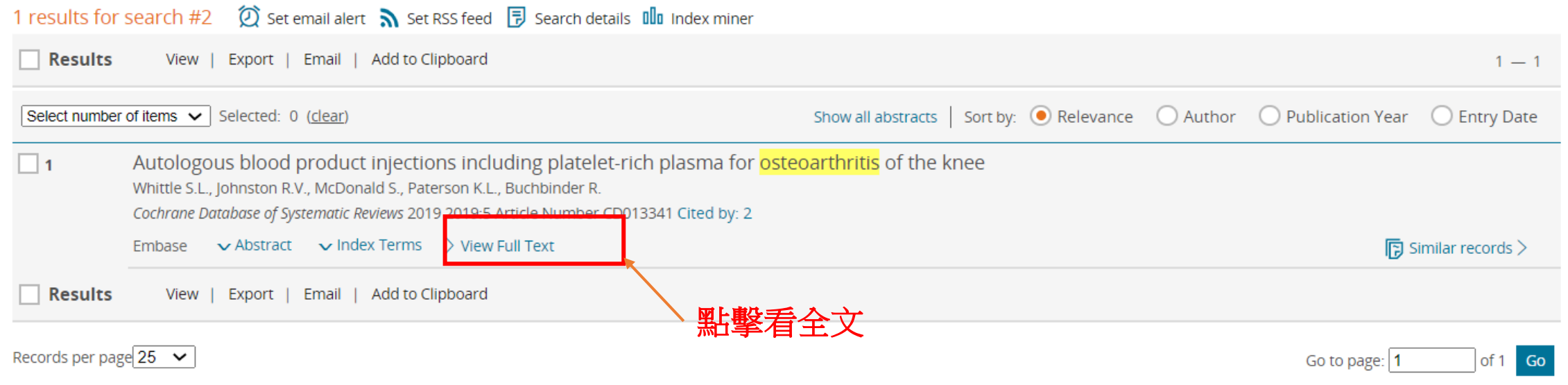

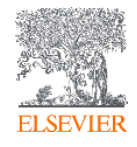

#### **7 如果2019的Cocharne太舊,或不夠,可以再找Systematic review或metaanalysis**

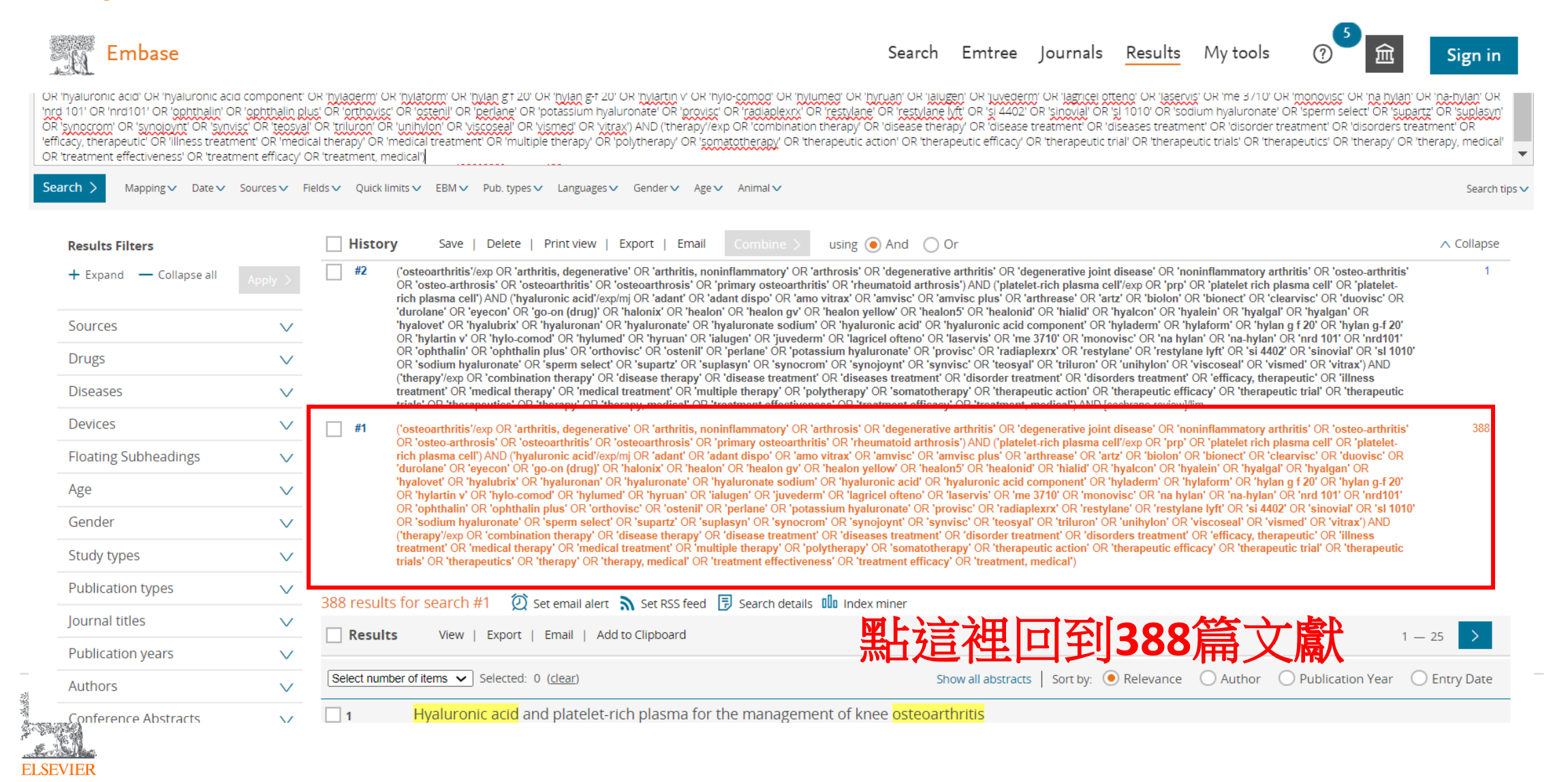

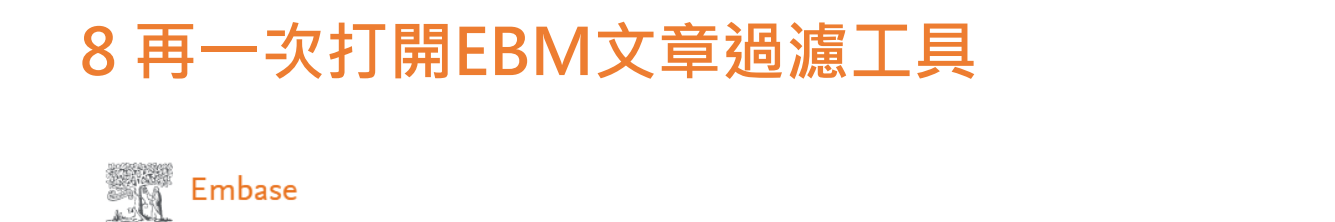

Search Emtree Journals Results Mytools

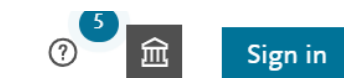

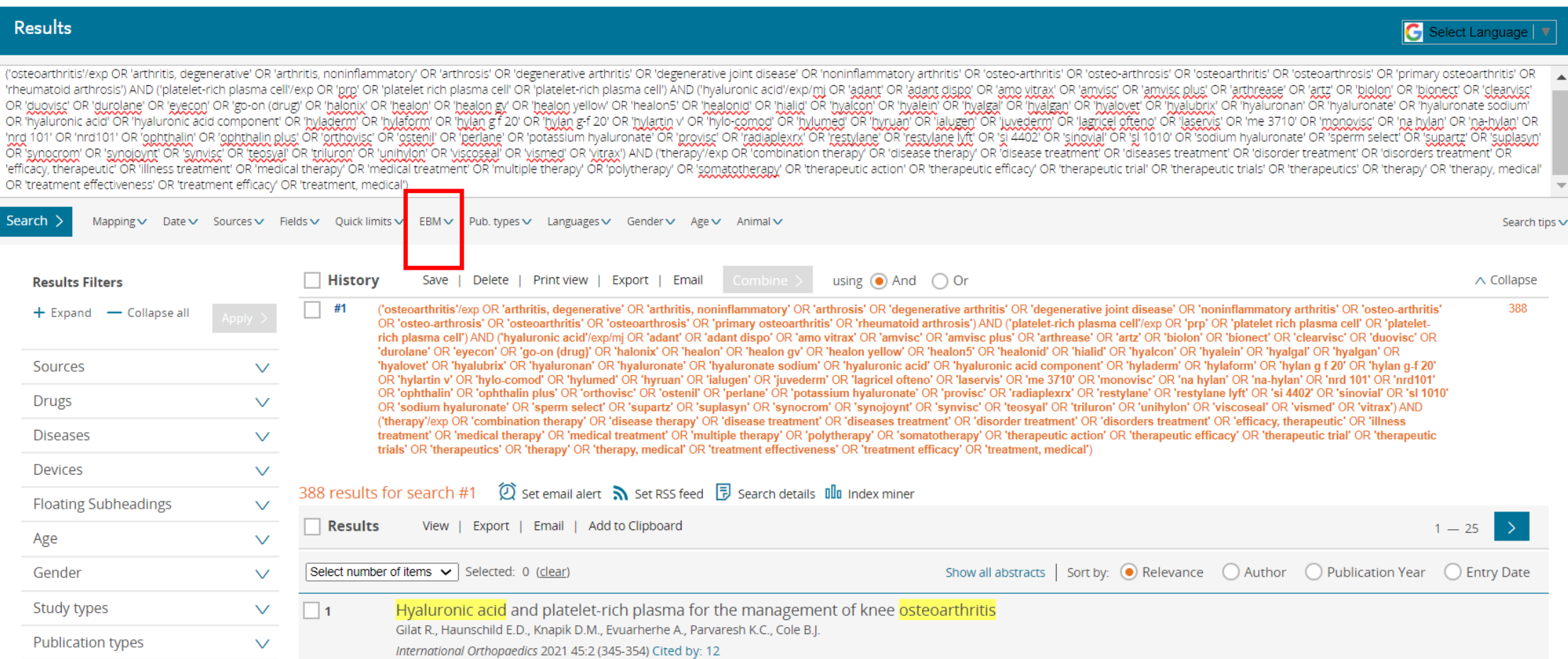

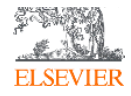

# **選擇Systematic review、Meta Analysis**

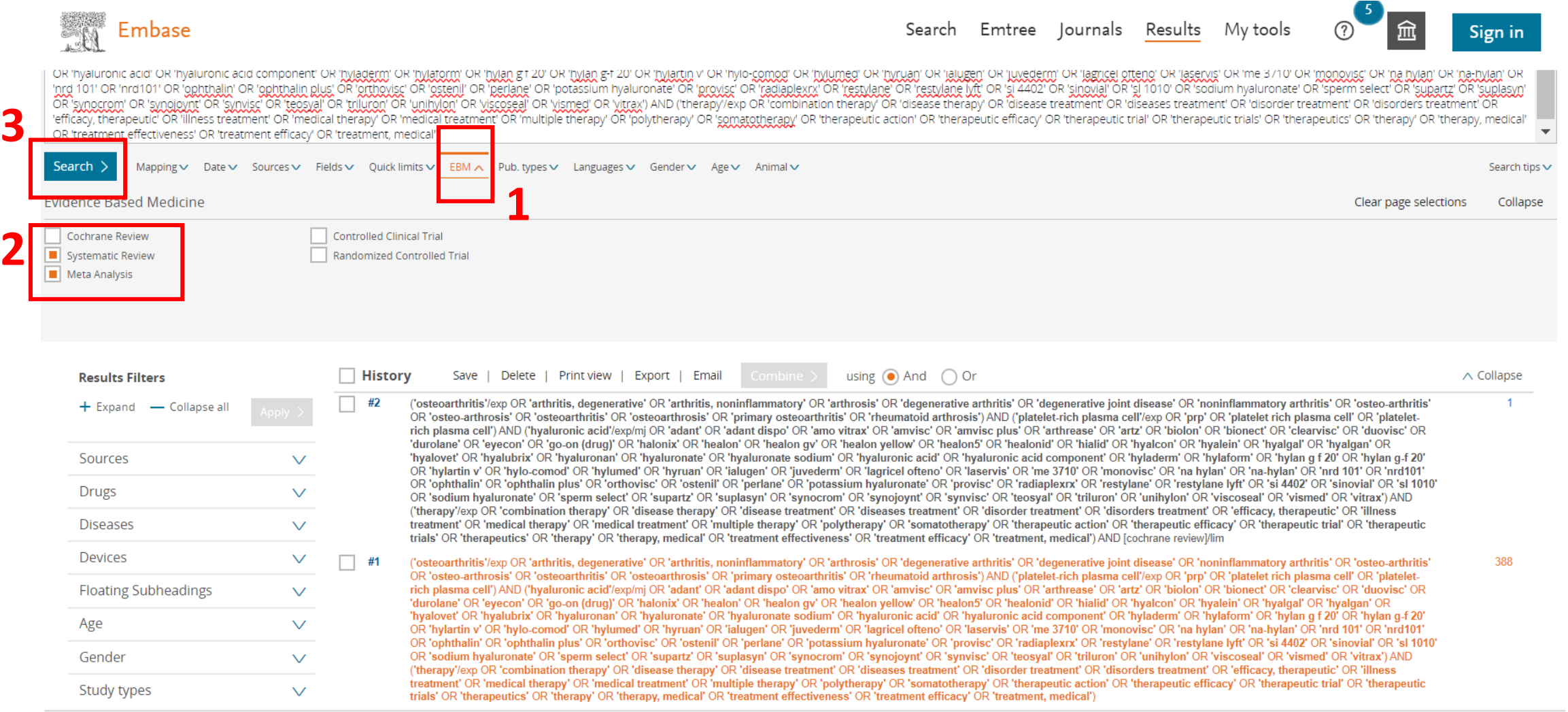

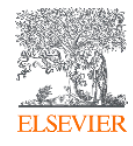

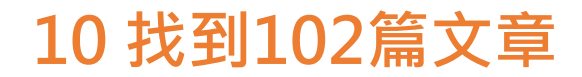

<u>est</u>

('therapy'/exp OR 'combination therapy' OR 'disease therapy' OR 'disease treatment' OR 'diseases treatment' OR 'disorder treatment' OR 'disorders treatment' OR 'efficacy, therapeutic' OR 'lllness treatment' OR 'medical therapy' OR 'medical treatment' OR 'multiple therapy' OR 'polytherapy' OR 'somatotherapy' OR 'therapeutic action' OR 'therapeutic efficacy' OR 'therapeutic trial' OR 'therapeutic trial' OR 'therapeut trials' OR 'therapeutics' OR 'therapy' OR 'therapy, medical' OR 'treatment effectiveness' OR 'treatment efficacy' OR 'treatment, medical') AND [cochrane review]/lim

 $388 \times$  $#1$ ('osteoarthritis'/exp OR 'arthritis, degenerative' OR 'arthritis, noninflammatory' OR 'arthrosis' OR 'degenerative arthritis' OR 'degenerative joint disease' OR 'noninflammatory arthritis' OR 'osteo-arthritis' OR 'osteo-arthrosis' OR 'osteoarthritis' OR 'osteoarthrosis' OR 'primary osteoarthritis' OR 'rheumatoid arthrosis') AND ('platelet-rich plasma cell'/exp OR 'prp' OR 'platelet rich plasma cell' OR 'platelet rich plasma cell rich plasma cell') AND ('hvaluronic acid'/exp/mi OR 'adant' OR 'adant dispo' OR 'amo vitrax' OR 'amvisc' OR 'amvisc plus' OR 'arthrease' OR 'artz' OR 'biolon' OR 'bionect' OR 'clearvisc' OR 'duovisc' OR 'duovisc' OR 'att 'durolane' OR 'eyecon' OR 'go-on (drug)' OR 'halonix' OR 'healon' OR 'healon gy' OR 'healon yellow' OR 'healon5' OR 'healonid' OR 'hialid' OR 'hyalcon' OR 'hyalein' OR 'hyalqal' OR 'hyalqal' OR 'hyalqal' OR 'hyalqan' OR 'h 'hyalovet' OR 'hyalubrix' OR 'hyaluronan' OR 'hyaluronate' OR 'hyaluronate sodium' OR 'hyaluronic acid' OR 'hyaluronic acid component' OR 'hyladem' OR 'hylaform' OR 'hylan q f 20' OR 'hylan q f 20' OR 'hylartin v' OR 'hylo-comod' OR 'hylumed' OR 'hyruan' OR 'ialugen' OR 'juvederm' OR 'lagricel ofteno' OR 'laservis' OR 'me 3710' OR 'monovisc' OR 'na hylan' OR 'na-hylan' OR 'nrd 101' OR 'nrd101' OR 'ophthalin' OR 'ophthalin plus' OR 'orthovisc' OR 'ostenil' OR 'perlane' OR 'potassium hyaluronate' OR 'provisc' OR 'radiaplexrx' OR 'restylane' OR 'restylane lyft' OR 'si 4402' OR 'sinovial' OR 'sl 1010' OR 'sodium hyaluronate' OR 'sperm select' OR 'supartz' OR 'suplasyn' OR 'synocrom' OR 'synojoynt' OR 'synoisc' OR 'teosyal' OR 'triluron' OR 'unihylon' OR 'viscoseal' OR 'vismed' OR 'virtrax') AND ('therapy'/exp OR 'combination therapy' OR 'disease therapy' OR 'disease treatment' OR 'diseases treatment' OR 'disorder treatment' OR 'disorders treatment' OR 'disorders treatment' OR 'disorders treatment' OR 'disorders t treatment' OR 'medical therapy' OR 'medical treatment' OR 'multiple therapy' OR 'polytherapy' OR 'somatotherapy' OR 'therapeutic action' OR 'therapeutic efficacy' OR 'therapeutic trial' OR 'therapeutic trial' OR 'therapeut trials' OR 'therapeutics' OR 'therapy' OR 'therapy, medical' OR 'treatment effectiveness' OR 'treatment efficacy' OR 'treatment, medical')

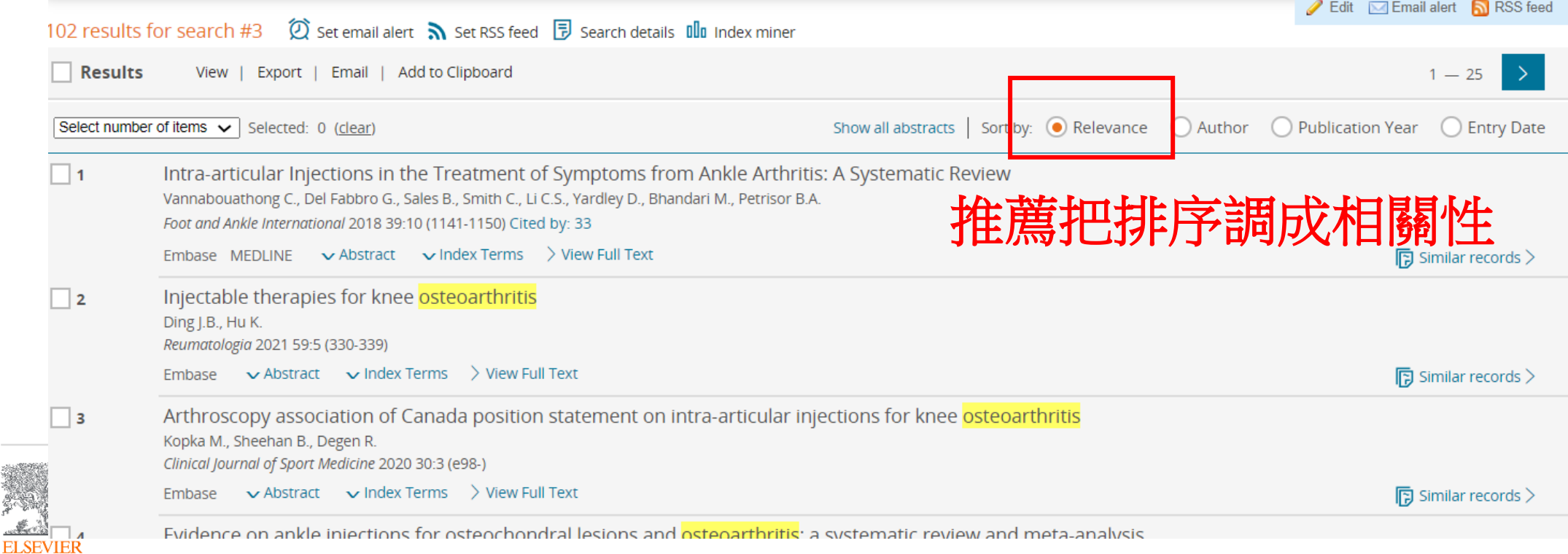

#### **11 因為Cochrane review是在2019年發表的,我們可以初步鎖定Publication years 2019年之後的作為補充**

Sign in Search Emtree Iournals Results My tools ('therapy'/exp OR 'combination therapy' OR 'disease therapy' OR 'disease treatment' OR 'diseases treatment' OR 'disorder treatment' OR 'disorders treatment' OR 'disorders treatment' OR 'disorders treatment' OR 'disorders t treatment' OR 'medical therapy' OR 'medical treatment' OR 'multiple therapy' OR 'polytherapy' OR 'somatotherapy' OR 'therapeutic action' OR 'therapeutic efficacy' OR 'therapeutic trial' OR 'therapeutic trial' OR 'therapeut trials' OR 'therapeutics' OR 'therapy' OR 'therapy, medical' OR 'treatment effectiveness' OR 'treatment efficacy' OR 'treatment, medical') AND [cochrane review]/lim 388  $\Box$ #1 ('osteoarthritis'/exp OR 'arthritis, degenerative' OR 'arthritis, noninflammatory' OR 'arthrosis' OR 'degenerative arthritis' OR 'degenerative ioint disease' OR 'noninflammatory arthritis' OR 'osteo-arthritis' OR 'osteo-arthrosis' OR 'osteoarthritis' OR 'osteoarthrosis' OR 'primary osteoarthritis' OR 'rheumatoid arthrosis') AND ('platelet-rich plasma cell'/exp OR 'prp' OR 'platelet rich plasma cell' OR 'platelet rich plasma cell rich plasma cell') AND ('hyaluronic acid'/exp/mj OR 'adant OR 'adant dispo' OR 'amo vitrax' OR 'amvisc' OR 'amvisc plus' OR 'arthrease' OR 'artz' OR 'arion' OR 'biolon' OR 'bionect' OR 'clearvisc' OR 'duovisc' OR 'arty' OR 'durolane' OR 'eyecon' OR 'go-on (drug)' OR 'halonix' OR 'healon' OR 'healon gv' OR 'healon yellow' OR 'healon5' OR 'healonid' OR 'hialid' OR 'hyalcon' OR 'hyalein' OR 'hyalgal' OR 'hyalgal' OR 'hyalgan' OR 'hyalgan' OR 'hyalovet' OR 'hyalubrix' OR 'hyaluronan' OR 'hyaluronate' OR 'hyaluronate sodium' OR 'hyaluronic acid' OR 'hyaluronic acid component' OR 'hyladerm' OR 'hylaform' OR 'hylan q f 20' OR 'hylan q f 20' OR 'hylartin y' OR 'hylo-comod' OR 'hylumed' OR 'hyruan' OR 'ialugen' OR 'iuvederm' OR 'lagricel ofteno' OR 'laservis' OR 'me 3710' OR 'monovisc' OR 'na hylan' OR 'na-hylan' OR 'nrd 101' OR 'nrd101' OR 'ophthalin' OR 'ophthalin plus' OR 'orthovisc' OR 'ostenil' OR 'perlane' OR 'potassium hyaluronate' OR 'provisc' OR 'radiaplexrx' OR 'restylane' OR 'restylane lyft' OR 'si 4402' OR 'sinovial' OR 'si 1010' OR 'sodium hyaluronate' OR 'sperm select' OR 'supartz' OR 'suplasyn' OR 'synocrom' OR 'synoioynt' OR 'synoioynt' OR 'teosyal' OR 'triluron' OR 'unihylon' OR 'viscoseal' OR 'vismed' OR 'vitrax') AND ('therapy'/exp OR 'combination therapy' OR 'disease therapy' OR 'disease treatment' OR 'diseases treatment' OR 'disorder treatment' OR 'disorders treatment' OR 'efficacy, therapeutic' OR 'illness treatment' OR 'medical therapy' OR 'medical treatment' OR 'multiple therapy' OR 'polytherapy' OR 'somatotherapy' OR 'therapeutic action' OR 'therapeutic efficacy' OR 'therapeutic trial' OR 'therapeutic trial' OR 'therapeut trials' OR 'therapeutics' OR 'therapy' OR 'therapy, medical' OR 'treatment effectiveness' OR 'treatment efficacy' OR 'treatment, medical') 102 results for search #3  $\circ$  \$2 set email alert  $\mathbb{R}$  set RSS feed  $\mathbb B$  search details  $\mathbb I$  III Index miner Results View | Export | Email | Add to Clipboard  $1 - 25$ Date

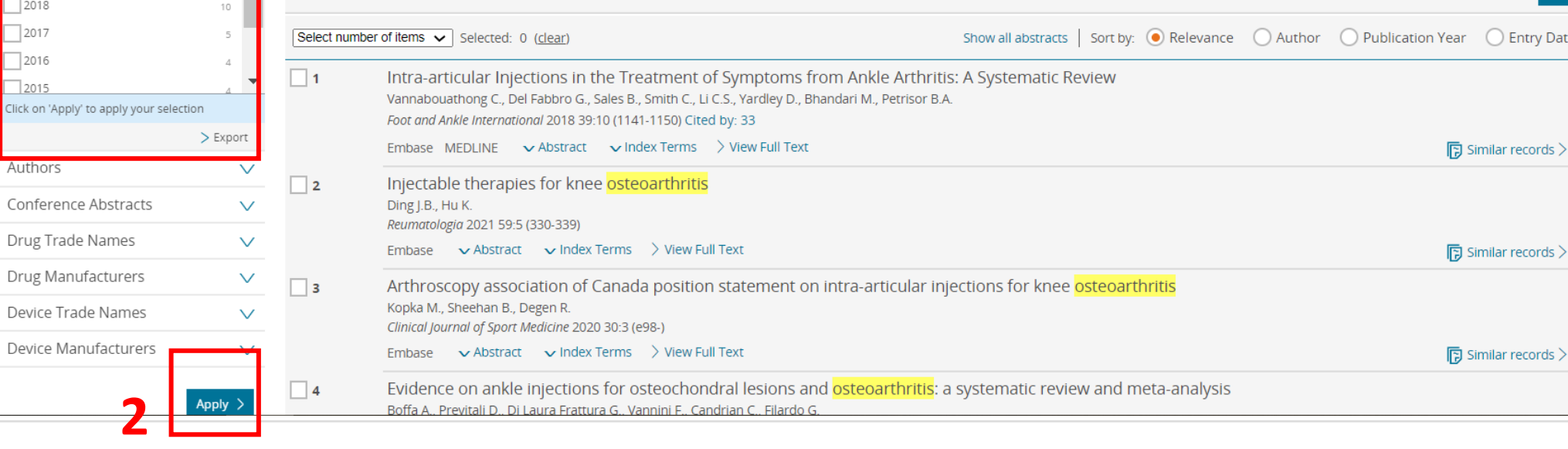

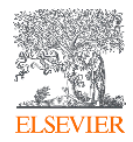

**1**

Embase

 $\vee$ 

 $\checkmark$ 

 $20$ 

28

16

 $\overline{9}$ 

Study types

وافنفا وجوبيوا

 $\blacksquare$  2023

 $\blacksquare$  2022

 $\boxed{=}$  2021

 $\blacksquare$  2020

 $\blacksquare$  2019

2018 2017

2016  $72015$ Click on 'Apply' to app

Authors

Device Manufac

Publication types

Publication years

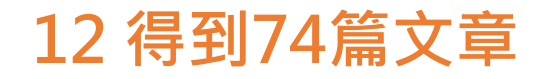

#### 74 results for search #5  $\circledR$  set email alert  $\bullet$  set RSS feed  $\circledR$  Search details  $\circledR$  Index miner

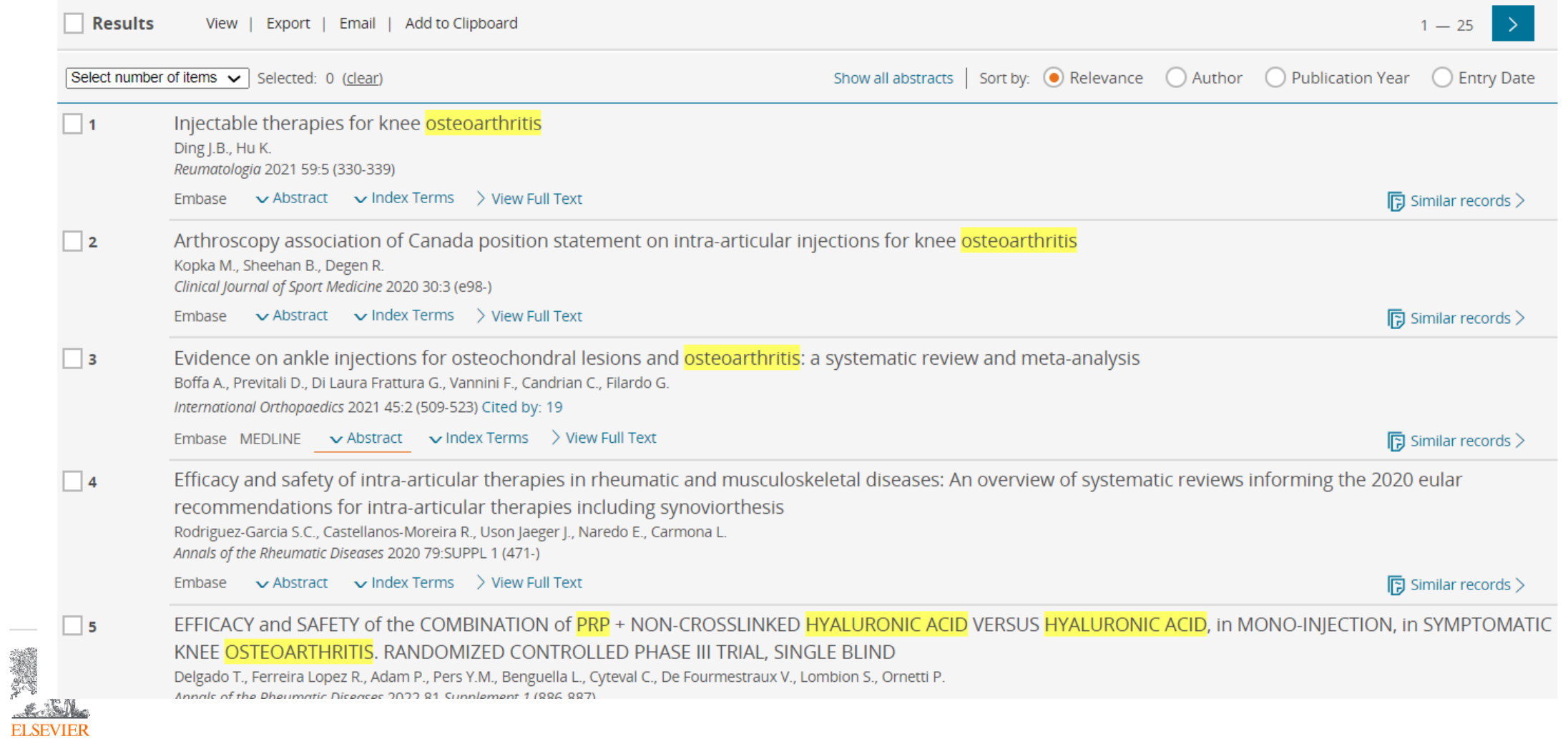

#### 補充1 除了一篇一篇篩選,也可以參考引用強度 (一般來說引用數字越高文章影 **響度越高,數字會寫在標題後面)**

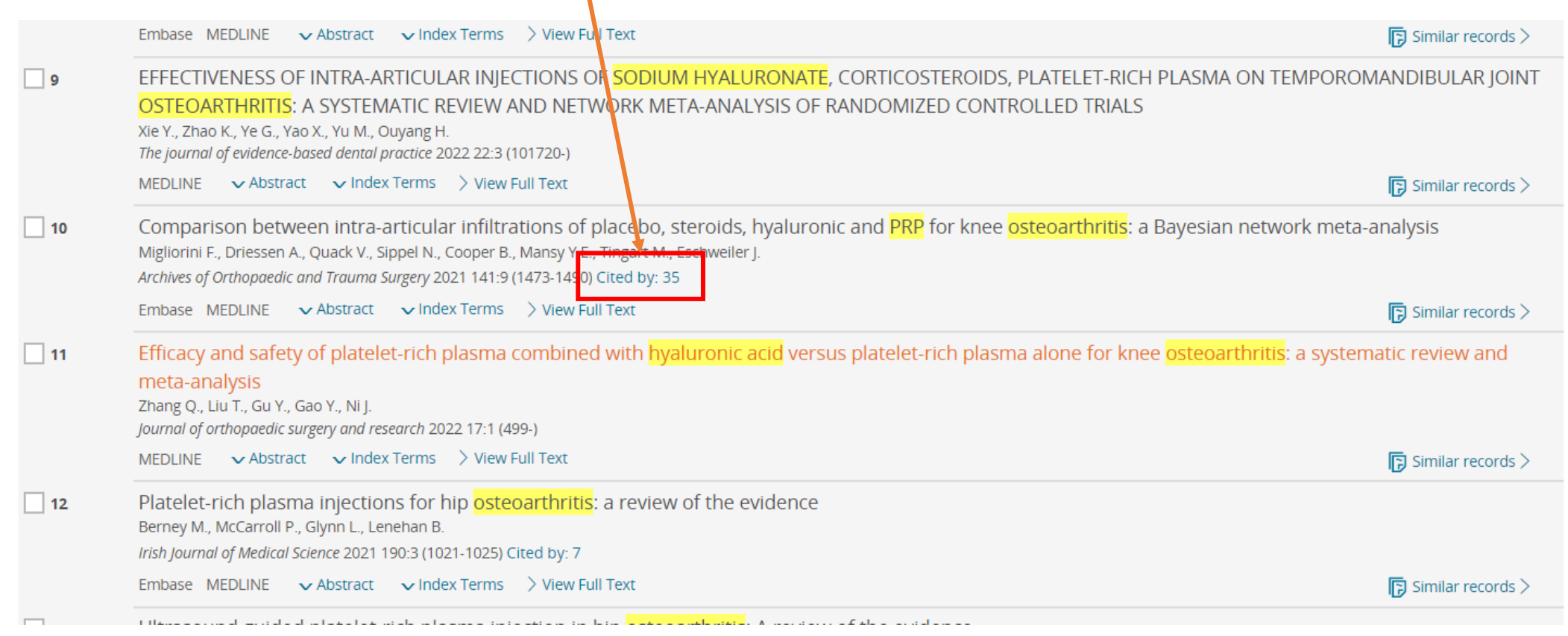

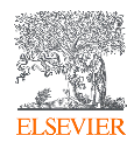

### **補充2 如果要增加關鍵字 (例如離心: Centrifuge, centrifugation)**

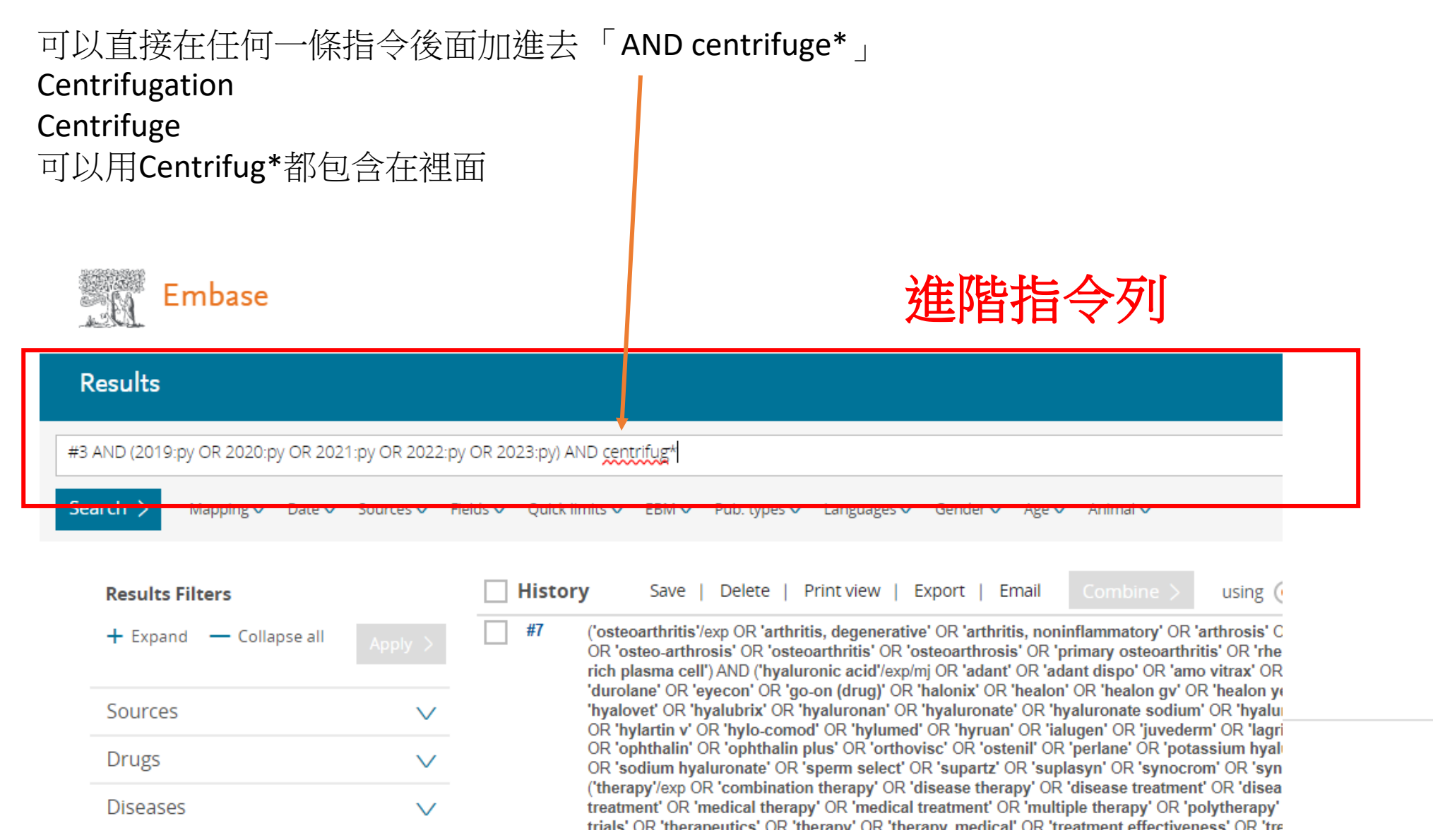